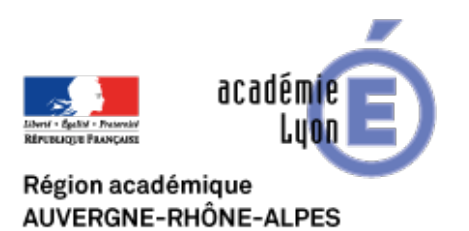

**Didapages**

## **Pistes pédagogiques**

- Se Former - Boîte à Outils numériques - Utiliser des logiciels libres - Didapages -

Date de mise en ligne : samedi 3 janvier 2009

**Copyright © CAN@BAE Histoire-Géographie -**

**Tous droits réservés**

Pour donner un exemple d'utilisation de Didapages, Pascal Mériaux propose une séquence sur l'URSS de Staline à partir de la lecture d'une affiche de propagande (classe de 3è). Cette séquence s'appuie sur une séquence TICE de 1999 créée par Guy Noël Faure (Académie de Lyon). Claude Robinot de l'Académie de Versailles a également proposé une séquence de lecture de la même affiche.

Les élèves ont un compte sur PSD pour charger leur livre et enregistrer les réponses. Le travail en salle informatique dure 2 heures. Une heure est consacrée à une mise en commun et à la construction d'un schéma de synthèse.

Entre les séances, l'enseignant peut via PSD corriger le travail des élèves. A la fin du cours, les élèves ont donc en trace écrite : le schéma de synthèse et le livre corrigé qu'ils peuvent consulter chez eux.

Le livre sur l'URSS de Staline est en accès libre

De nombreux professeurs d'histoire géographie ont créé des livres interactifs. A lire, pour se donner des idées [d'utilisation de ce logiciel :](http://pasmer.free.fr/PSD)

Pour réviser les repères du DNB

Réviser la révolution française

L'art baroque et l'art classique

Un article complet dans le Labo n°5